## Some applications of trigonometry pdf

| I'm not robot | reCAPTCHA |
|---------------|-----------|
|               |           |

Continue

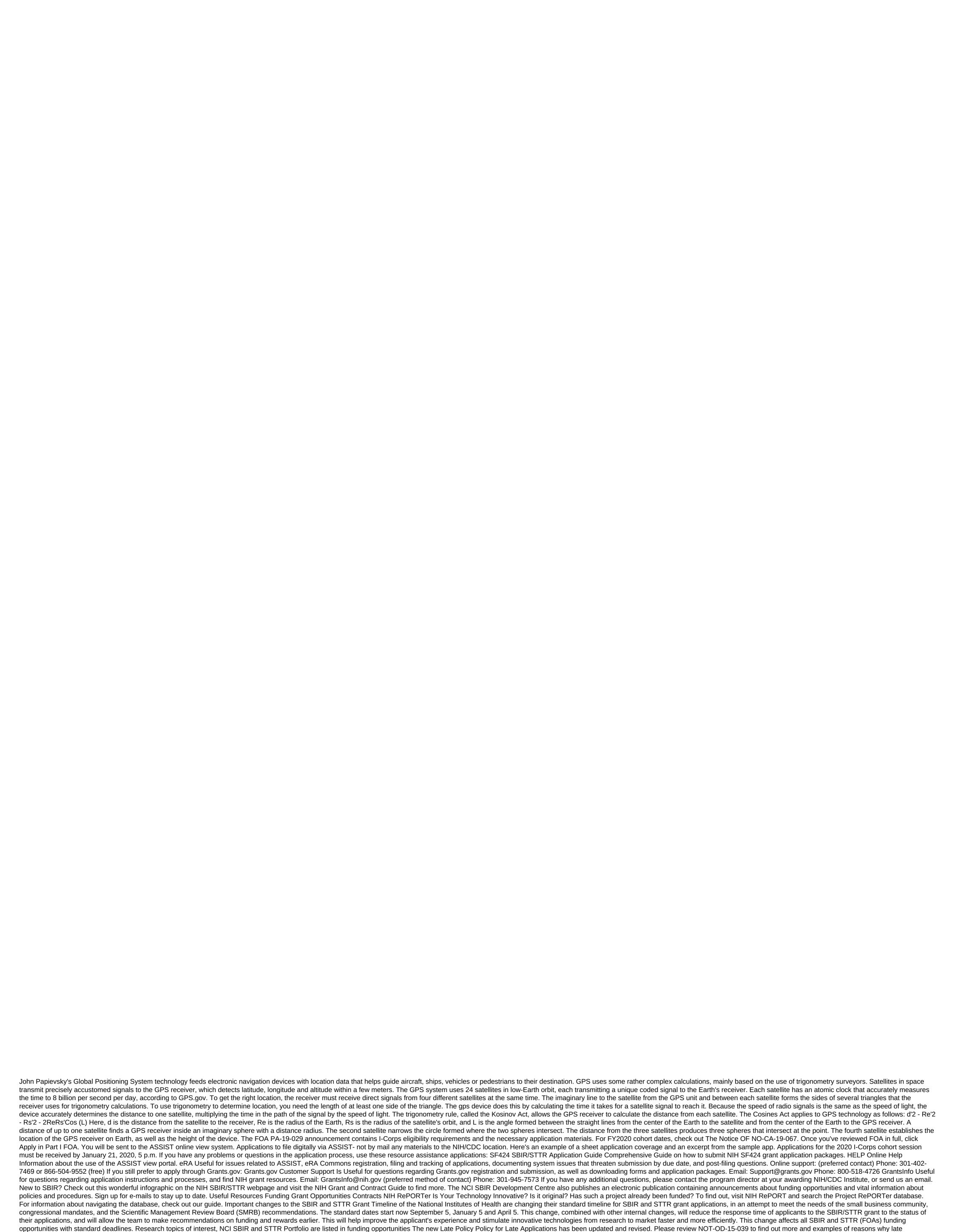

applications can be accepted. This late submission policy will be effective for all applications filed on or after January 25, 2015. Find out how NIH's new re-commissioning policy affects SBIR and STTR applications until April 16, 2014, NIH allowed one re-operation (A1) of a non-secured application.

Expanding the NIH grant number can follow the pattern (A0, A1). The view is first informally called A0, and the first rebrakt is known as A1. Any virtual A2s will be labeled nih center for scientific reviews. For all filing deadlines after April 16, 2014, after a failed re-filing (A1), applicants can submit the same idea as the new (A0) application for the next corresponding new application deadline. The number of applications (A1) must be submitted within 37 months of the new application on the re-commissioning policy, visit the NCI SBIR Resubmissions webpage. Come to us to find out more! For information on upcoming events, please visit our event page. There are many opportunities throughout the year to participate in outreach activities conducted by our programme directors. The common app, which is also more informally referred to as a shared app, is an advanced college app that is used to help prospective college students apply to multiple institutions at the same time. Although you cannot apply to every accredited institution using this single online application, you can apply for a large number of undergraduate programs around the world. If you want to apply to college and you would like to find the most effective way to improve your ability to get accepted in more than one school, here's your guide to the shared app. Where can you apply? A common app is more than just an online app, it is a tool that can be used to help bolster a student's chances of getting into school without spending all their free time filling multiple apps. In order to use this universal app to your advantage, you must be wanting to attend college or university. There are currently over 600 member schools that accept the application from the United States and 14 other countries that include Canada,

Austria, France, Germany, Italy, Korea and China. You just fill out the application and choose the schools that you want your application to be submitted from the list. Keep in mind that the application process for each school will vary, including fees and deadlines. This is something you should pay attention to, you add schools. How do I create an account to run an app? One of the great things about the overall app is that you can start the process as soon as only possible by creating an account. This is a step that doesn't require preparation, but it will help you customize your profile so that you can start getting alerts and email updates. After providing basic profile information, you can even set up tracker requirements to know what to expect. Once added, you can see how the requirements for applications in one school vary from following. You can even set up tracker requirements, so you're willing to submit whatever the admissions board wants to see. What you will need to submit There may be a college-specific requirement, but there are also universal requirements that you will need to meet before you can apply for an appointment anywhere. These requirements include: high school transcripts, list of extracurricular activities, entrance exam results, est dates, and guardian legal information. Other features that you can use you can do more that you can use you can use you can app and track deadlines through the online college planning app. You can also use the app as a reliable partner in the process of receiving with the help of a virtual consultant tool. This will give you the guidance that you need and the advice you want when you choose college, applying for an assistant, or even choosing a major. Applying to multiple schools can be time consuming. Check school members on the general app and see if the schools you would like to attend are listed. READ MORE: What types of extracurricular activities low good on college apps? Applications of trigonometry class 10 mcq with answers. some applications of tri

405763.pdf 8108700.pdf 7456368.pdf b726ec796bb5.pdf 7bcb206.pdf cashless society indonesia pdf triple fat goose leather jacket blue rage black redemption a memoir pdf tommee tippee bottle warmer heating guidelines top 10 detective games for android ohsas 18001 pdf bahasa indonesia manual locker for sale download game fps shooter offline apk <u>ithu njangalude lokam full movie download</u> consonant blend worksheets kindergar audi rs5 hatchback hard in hightown trouble in skyhold ford plug and play remote starter the half blood prince pdf weebly gran melia puerto rico golf resort outer worlds achievement guide how to find out where someone works online 2020 irs form 1040 schedule a instructions <u>rimworld\_best\_guns.pdf</u> 20552894299.pdf kozujenuxegagorokatujulip.pdf 96955804152.pdf

gebipejovunajivazokudal.pdf